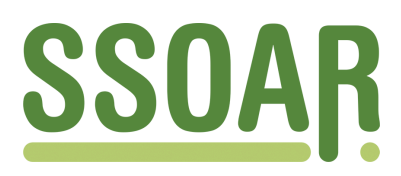

# **Open Access Repository [www.ssoar.info](http://www.ssoar.info)**

## **Explorative Multidimensionale Skalierung**

Borg, Ingwer

Veröffentlichungsversion / Published Version Arbeitspapier / working paper

**Zur Verfügung gestellt in Kooperation mit / provided in cooperation with:**

GESIS - Leibniz-Institut für Sozialwissenschaften

#### **Empfohlene Zitierung / Suggested Citation:**

Borg, I. (2000). *Explorative Multidimensionale Skalierung.* (GESIS-How-to, 1). Mannheim: Zentrum für Umfragen, Methoden und Analysen -ZUMA-.<https://nbn-resolving.org/urn:nbn:de:0168-ssoar-201323>

#### **Nutzungsbedingungen:**

*Dieser Text wird unter einer Deposit-Lizenz (Keine Weiterverbreitung - keine Bearbeitung) zur Verfügung gestellt. Gewährt wird ein nicht exklusives, nicht übertragbares, persönliches und beschränktes Recht auf Nutzung dieses Dokuments. Dieses Dokument ist ausschließlich für den persönlichen, nicht-kommerziellen Gebrauch bestimmt. Auf sämtlichen Kopien dieses Dokuments müssen alle Urheberrechtshinweise und sonstigen Hinweise auf gesetzlichen Schutz beibehalten werden. Sie dürfen dieses Dokument nicht in irgendeiner Weise abändern, noch dürfen Sie dieses Dokument für öffentliche oder kommerzielle Zwecke vervielfältigen, öffentlich ausstellen, aufführen, vertreiben oder anderweitig nutzen.*

*Mit der Verwendung dieses Dokuments erkennen Sie die Nutzungsbedingungen an.*

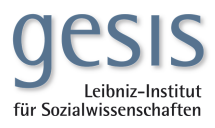

#### **Terms of use:**

*This document is made available under Deposit Licence (No Redistribution - no modifications). We grant a non-exclusive, nontransferable, individual and limited right to using this document. This document is solely intended for your personal, noncommercial use. All of the copies of this documents must retain all copyright information and other information regarding legal protection. You are not allowed to alter this document in any way, to copy it for public or commercial purposes, to exhibit the document in public, to perform, distribute or otherwise use the document in public.*

*By using this particular document, you accept the above-stated conditions of use.*

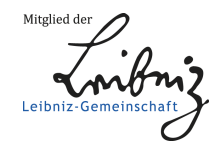

## Explorative Multidimensionale Skalierung

Ingwer Borg

Zentrum für Umfragen, Methoden und Analysen, Mannheim Universität Gießen

#### Zusammenfassung

Die Verwendung der multidimensionalen Skalierung (MDS) als exploratives Datenanalyseverfahren wird dargestellt mit Hilfe einiger Beispiele. Der Schwerpunkt liegt auf den verschiedenen Ansätzen zur Interpretation von MDS-Darstellungen. Diskutiert und illustriert werden Dimensionen, Richtungen, Regionen, Gebiete und Cluster aus Lehrbuch- und aus praxisorientierter Perspektive.

#### Summary

How to use multidimensional scaling (MDS) as an exploratory data analysis technique is discussed with the help of various examples. The emphasis is on interpreting MDS representations. Discussed and illustrated are dimensions, directions, regions, patches and clusters in textbook form and from an applied perspective.

#### ZUMA How-to-Reihe, Nr. 1 2000

## 1. Ein typisches Anwendungsbeispiel

Als Ausgangspunkt unserer Betrachtungen verwenden wir einen Fall, der typisch ist für die Verwendung der MDS in den Sozialwissenschaften. Wish (1971) interessierte sich für die Frage, wie der Eindruck subjektiver Ähnlichkeit von Ländern zustande kommt. Er führte dazu u.a. ein kleine Befragung durch, bei der acht Studenten 12 Länder (Tabelle 1) nach ihrer paarweisen Ähnlichkeit beurteilten. Gefragt wurde z.B.: "Wie ähnlich finden Sie Japan und China?" Für die Antwort stand den Befragten eine Skala von "sehr unähnlich" (=1) bis "sehr ähnlich" (=9) zur Verfügung. Was unter "ähnlich" zu verstehen ist, wurde offen gelassen: "There were no instructions concerning the characteristics on which these similarity judgments were to be made; this was information to discover rather than to impose " (Wish  $\&$ Kruskal, 1978, S. 30). Die mittleren Ähnlichkeitsratings zeigt Tabelle 1.

|                  | Bra  | Kon  | Kub  | Agy  | Fra  | Ind  | <b>Isr</b> | Jap  | Chi  | <b>UdS</b> | <b>USA</b> | Jug |
|------------------|------|------|------|------|------|------|------------|------|------|------------|------------|-----|
| <b>Brasilien</b> |      |      |      |      |      |      |            |      |      |            |            |     |
| Kongo            | 4,83 |      |      |      |      |      |            |      |      |            |            |     |
| Kuba             | 5,28 | 4,56 |      |      |      |      |            |      |      |            |            |     |
| Agypten          | 3.44 | 5,00 | 5,17 |      |      |      |            |      |      |            |            |     |
| Frankreich       | 4,72 | 4,00 | 4,11 | 4,78 |      |      |            |      |      |            |            |     |
| Indien           | 4,50 | 4,83 | 4,00 | 5,83 | 3,44 |      |            |      |      |            |            |     |
| <b>Israel</b>    | 3,83 | 3,33 | 3,61 | 4,67 | 4,00 | 4,11 |            |      |      |            |            |     |
| Japan            | 3,50 | 3,39 | 2,94 | 3,83 | 4,22 | 4,50 | 4,83       |      |      |            |            |     |
| China            | 2,39 | 4,00 | 5,50 | 4,39 | 3,67 | 4,11 | 3,00       | 4,17 |      |            |            |     |
| <b>UdSSR</b>     | 3,06 | 3,39 | 5,44 | 4,39 | 5,06 | 4,50 | 4,17       | 4,61 | 5,72 |            |            |     |
| <b>USA</b>       | 5.39 | 2.39 | 3,17 | 3,33 | 5,94 | 4,28 | 5,94       | 6,06 | 2,56 | 5,00       |            |     |
| Jugoslaw.        | 3,17 | 3,50 | 5,11 | 4,28 | 4,72 | 4,00 | 4,44       | 4,28 | 5,06 | 6,67       | 3.56       |     |

Tabelle 1. Mittlere Ähnlichkeitsratings für 12 Länder (Wish, 1971).

Für diese Daten kann man folgende Aufgabe stellen: "Nehmen Sie 12 kleine Zettel und beschriften Sie diese mit 'Brasilien', 'Kongo' usw. Werfen Sie diese Zettel dann zufällig auf einen Tisch. Verschieben Sie anschließend die Zettel nach und nach so, daß ihre Abstände den Werten in Tabelle 1 möglichst gut entsprechen. Sie sehen z.B., daß die Ähnlichkeit zwischen Brasilien und Kuba in Tabelle 1 mit 5,28 recht hoch ist: Also sollten die Zettel Brasilien' und ,Kuba' recht nah zusammen liegen. Dagegen sind USA und Kongo mit 2,39 relativ unähnlich: Also sollten diese Zettel einen relativ großen Abstand haben. Usw. "

In Übungen zur Methodik kommen die meisten Teilnehmer mit dieser Aufgabe recht gut klar. Sie produzieren damit eine 2-dimensionale MDS-Darstellung der Ähnlichkeitsdaten ... per Hand"! In der Regel verwendet man natürlich ein Computerprogramm, um eine MDS durchzuführen. Alle großen Statistikpakete enthalten entsprechende Module. Ihre Voreinstellungen entsprechen sich weitgehend. Abbildung 1 zeigt diese für das Systat-Paket<sup>1</sup>. Vorausgesetzt wird i.d.R., daß man vorab eine Ähnlichkeitsmatrix (z.B. wie in Tabelle 1) eingegeben oder berechnet hat. Dann muß man nur noch angeben, welche Variablen in die MDS eingehen sollen. Klickt man danach den OK-Knopf, erzeugt das Programm die MDS-Lösung in Abbildung 2. (Auf die weiteren Voreinstellungen gehen wir später ein. Sie sind für die allermeisten Anwendungen irrelevant.)

j

<sup>&</sup>lt;sup>1</sup> Wir zeigen deshalb nicht die Fenster aus dem populäreren SPSS-Paket, weil SPSS z.Z. noch ein älteres MDS-Modul namens Alscal enthält, das jetzt durch Proxscal ersetzt wird. Alscal ist in mancher Hinsicht überholt.

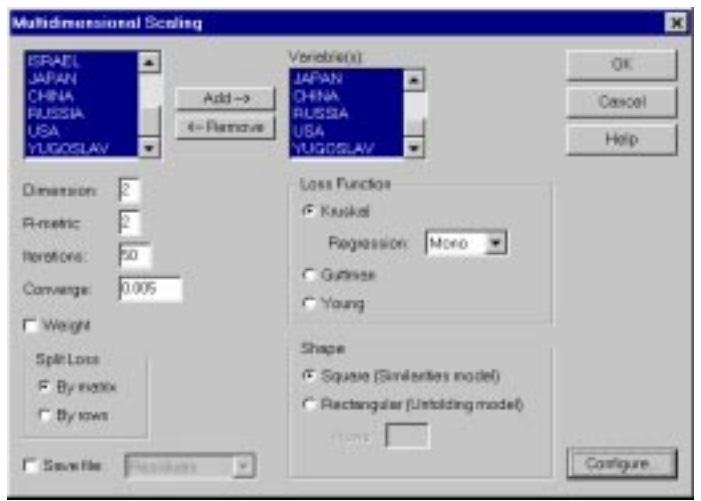

Abbildung 1. Windows-Dialogbox des MDS-Moduls aus Systat V9.

Die Lösung des MDS-Problems ist eine Konfiguration von Punkten, deren Abstände die Ähnlichkeitsdaten optimal repräsentieren. Ältere Computerprogramme geben für diese Punkte nur die Koordinatenwerte aus (Tabelle 2), neuere automatisch auch die Konfigurationsplots (Abbildung 2). Sie sind der eigentliche Zweck der explorativen MDS, der komplexe Datenstrukturen dem Auge zugänglich machen soll ("Ein Bild sagt mehr als 1000 Worte/Zahlen.")

Abbildung 2 zeigt z.B., daß die Länder Jugoslawien und UdSSR durch Punkte dargestellt sind, die nah zusammen liegen. Entsprechend groß ist ihr Ähnlichkeitswert in Tabelle 1 (=6,67, der größte Wert). In Abbildung 2 sehen wir weiter, daß die Punkte Brasilien und China relativ weit voneinander entfernt liegen: Entsprechend klein ist ihr Ähnlichkeitsdatum (=2,39). Die Konfiguration repräsentiert also die Daten richtig, wie es scheint.

Zur Interpretation kann man fragen: Welche deutbaren Dimensionen spannen die Ebene auf? Formal wird die Ebene z.B. durch die von Systat mit "Dimension 1" und "Dimension 2" bezeichneten Achsen aufgespannt. Diese sind die "Hauptachsen" der Ebene: Dimension 1 erklärt ein Maximum an Varianz, weil die Summe der quadrierten Projektionen der Punkte auf sie größer ist als auf jede andere Gerade dieser Ebene; Dimension 2 steht senkrecht auf Dimension 2 und erklärt – im 2-dimensionalen Fall trivialerweise – das Maximum der verbleibenden Varianz. Man kann das Koordinatenkreuz aber auch drehen ("rotieren"), weil jedes andere Koordinatenkreuz die Ebene ebenfalls aufspannt ("erklärt"). Wish jedenfalls meinte, daß ein um 45 Grad gedrehtes Koordinatenkreuz zu zwei interpretierbaren Dimensionen führt. In der Nord-West-Ecke liegen die Länder Kongo, Brasilien und Indien, in der Süd-Ost-Ecke Japan, USA und Rußland. Wish interpretiert dies so, daß die befragten Studenten bei ihren Ähnlichkeitsurteilen die Dimension "Underdeveloped vs. Developed" verwendet haben, auf der sich diese Länder diametral gegenüberliegen. Die zweite Achse (Süd-West nach Nord-Ost) interpretiert er als "Pro-Western vs. Pro-Communist". Wohlgemerkt: Diese Interpretationen sind Hypothesen darüber, welche Dimensionen die Befragten (nicht der Interpretierer selbst) bei ihrern Urteilsbildungen – bewußt oder unbewußt  $-$  verwendet haben *könnten*. Ob dies so ist oder nicht so ist, läßt sich mit den gegebenen Daten nicht weiter prüfen. Für Wish jedenfalls war mit dieser Interpretation der Zweck dieser MDS-Studie erfüllt, nämlich die "Entdeckung" von Dimensionen, die der subjektiven Ähnlichkeit von Ländern zugrunde liegen oder – wie dies auch gerne bezeichnet wird – die

|                  | Dim(1)  | Dim(2)  | Ratings, Wirtschaftliche<br>Entwicklung" (fiktiv für 1970) | Einwohner in Mio.<br>(ca. 1965) |
|------------------|---------|---------|------------------------------------------------------------|---------------------------------|
| <b>Brasilien</b> | 0,08    | 1,28    | 3                                                          | 87                              |
| Kongo            | $-1,12$ | 0,83    |                                                            | 17                              |
| Kuba             | $-1,01$ | $-0,13$ | 3                                                          | 8                               |
| Ägypten          | $-0,56$ | 0,08    | 3                                                          | 30                              |
| Frankreich       | 0,42    | 0,19    | 8                                                          | 51                              |
| Indien           | $-0,27$ | 0,41    | 3                                                          | 500                             |
| <b>Israel</b>    | 0,95    | 0,20    |                                                            | 3                               |
| Japan            | 0,96    | $-0,46$ | 9                                                          | 100                             |
| China            | $-0,80$ | $-0,99$ | 4                                                          | 750                             |
| <b>UdSSR</b>     | 0,14    | $-0,84$ |                                                            | 235                             |
| <b>USA</b>       | 1,19    | 0,27    | 10                                                         | 201                             |
| Jugoslawien      | $-0.01$ | $-0.83$ | 6                                                          | 20                              |

Tabelle 2. Punktkoordinaten der zwei-dimensionalen MDS-Lösung für die Daten in Tabelle 1; Spalten Ratings bzw. Einwohnerzahl sind zusätzliche Datenwerte.

inhaltliche Bestimmung des "psychologischen Raums", in dem derartige Urteile erzeugt werden.

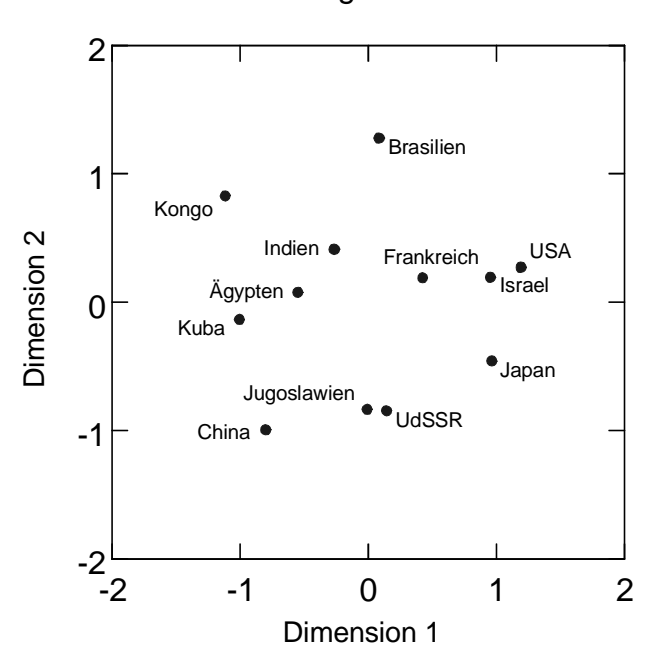

Konfiguration

Abbildung 2. MDS-Darstellung der Ähnlichkeitsdaten aus Tabelle 1 (Systat).

#### 2. Wie gut ist die MDS-Darstellung?

Um diese Frage beantworten zu können, muß man definieren, in welchem Sinn die MDS-Distanzen,  $d_{ij}$ , den Daten,  $p_{ij}$ , entsprechen sollen und wie man Repräsentationsfehler messen will. Betrachten wir hierzu das zweite Diagramm, das uns das Systat-Programm liefert, das sog. Shepard-Diagramm (Abbildung 3). Es zeigt, wie sich Daten- und Distanzwerte entsprechen. Man sieht, daß die Punktabstände ("Distances") mit größer werdenden Ähnlichkeitswerten ("Data") tendentiell kleiner werden, wie gefordert. Die Enge dieses Zusammenhangs ließe sich z.B. mit einem Korrelationskoeffizient messen. Ebenso gut kann man messen, wie schlecht der Zusammenhang ist ("Verlustfunktion") mittels der Streuung der Punkte um eine entsprechende Regressionslinie. Dazu wird – wie in Abbildung 3 – i.d.R. keine lineare Regressionslinie verwendet, sondern eine (schwach) monotone. Die typische MDS ist damit ein *ordinales* Verfahren, d.h. sie fordert nur, daß je größer  $p_{ij}$ , desto kleiner

 $d_{ij}$ . Differenzen, Verhältnisse oder andere metrische Eigenschaften der  $p_{ij}$  bleiben unbeachtet.

Im Shepard-Diagramm in Abbildung 3 läßt sich der Verlust der MDS-Darstellung messen als Summe der quadrierten Abweichungen der Punkte von der Regressionslinie ("Residuen"), gemessen entlang der Y-Achse, also als

$$
Robverlust = \sum_{ij} (d_{ij} - \hat{d}_{ij})^2 , \qquad (1)
$$

summiert über alle Paare ij. Der Term  $\hat{d}_{ij}$  ("Disparität") in (1) ist dabei wie folgt zu verstehen. In der ordinalen MDS geht man davon aus, daß die empirischen Ähnlichkeitswerte nur begrenzt zuverlässig sind. Genauer gesagt nimmt man an, daß die Daten nur ordinales Skalenniveau haben und damit nur "bis auf monotone Transformationen" bestimmt sind. Man kann sie also beliebig verändern, so lange nur ihre Ordnungsbeziehungen erhalten bleiben. Die Disparitäten  $\hat{d}_y$  sind dann die optimal monoton reskalierten Datenwerte  $p_y$  relativ zu den Distanzen  $d_{ii}$ .

Festlegen muß man noch, wie man mit "Ties" (=gleichen Datenwerten) verfahren will. Der Ähnlichkeitswert 4,00 kommt in Tabelle 1 z.B. fünf Mal vor (für Frankreich-Kongo, Frankreich-Israel usw.). Man kann fordern, daß jeder dieser Werte in der MDS-Lösung durch die gleiche Distanz ("primärer Ansatz für Ties") dargestellt wird. Man kann auch fordern, daß Datenwerte von 4,00 durch Distanzen dargestellt werden, die kleiner/größer sind als die Abstände für ähnlichere/unähnlichere Objektpaare. Der zweite Ansatz ("sekundärer Ansatz für Ties") ist üblich und in den Programmen voreingestellt. Er führt zur Stufenfunktion ("monotone Regressionskurve") in Abbildung<sup>2</sup> 3.

Als Verlustfunktion ist (1) aber noch wenig tauglich, weil sie nicht normiert ist. Um den Rohverlust vom Maßstab der Konfiguration unabhängig zu machen, dividiert man ihn durch die Summe der quadrierten Distanzen. Weil dieses Verhältnis in der Anwendung zu numerisch recht ähnlichen Werte nahe Null führt, zieht man schließlich noch die Wurzel. Das macht die Koeffizienten leichter unterscheidbar. Damit ergibt sich die übliche Verlustfunktion,

<sup>&</sup>lt;sup>2</sup> In Abbildung 3 müßte die Y-Achse eigentlich doppelt etikettiert werden, weil die Disparitäten keine Distanzen, sondern transformierte Daten sind. In manchen Computerprogrammen findet man daher das Etikett "Distanzen/Disparitäten". Die Y-Werte der Stufenkurve sind Disparitäten.

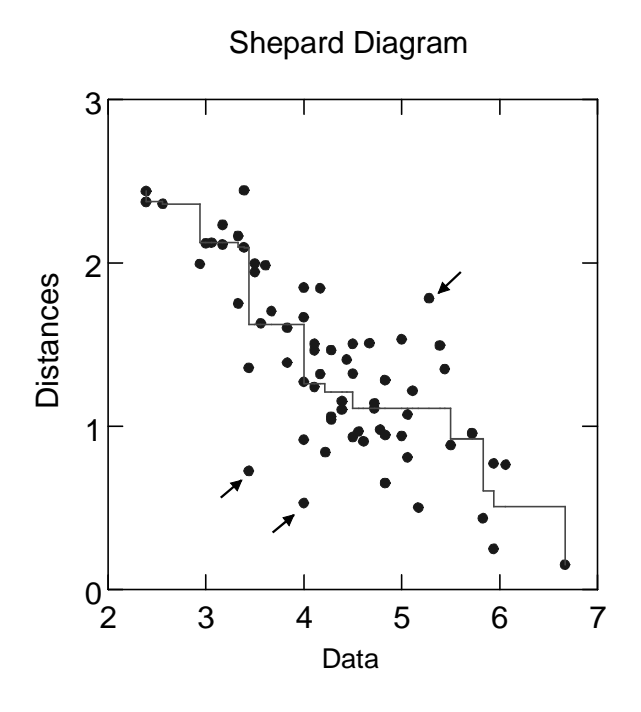

Abbildung 3. Shepard-Diagramm zur MDS-Lösung in Abbildung 2 (Systat); die Stufenkurve zeigt die Disparitäten.

$$
Stress = \sqrt{\sum_{ij} (d_{ij} - \hat{d}_{ij})^2 / \sum_{ij} d_{ij}^2}
$$
 (2)

Die Stress-Funktion (Stress = Standardized residual sum of squares) wurde von Kruskal (1964) eingeführt. Daher der Ausdruck "Kruskal" für die "loss function" in der Windows-Dialogbox in Abbildung 1: Gemeint ist hiermit Stress wie in Formel (2). Stress ist in allen modernen MDS-Programmen als Optimierungskriterium voreingestellt, wird aber auch dann, wenn andere Verlustfunktionen – wie z.B. die in Abbildung 1 angebotenen, vom Ergebnis her ähnlichen Funktionen von Guttman (1968) oder Young & Lewicky (1980) – verwendet werden, als beschreibende Statistik berechnet.

Eine perfekte MDS-Lösung hat immer einen Stress von Null. In diesem Fall repräsentieren die Distanzen der MDS-Konfiguration die Daten exakt im gewünschten Sinn. Die MDS-Lösung in Abbildung 2 hat einen Stress von<sup>3</sup> 0,19. Sie repräsentiert die Daten also nur ungefähr richtig.

Was aber ist "ungefähr richtig"? Wie soll man einen Stress von 0,19 bewerten? Dazu kann man viele Kriterien verwenden. Die Mindestforderung ist, daß der Stress deutlich kleiner ist als der für Zufallszahlen. Ist das nämlich nicht der Fall, dann läßt sich von den MDS-Distanzen überhaupt nicht mehr auf die Daten zurückschließen. Damit ist auch die MDS-Konfiguration unbestimmt. Ihre Punkte lassen sich beliebig hin- und herschieben. Die Konfiguration sagt nichts mehr aus.

 3 Das wird merkwürdigerweise oft als 19% geschrieben, suggeriert aber fälschlicherweise, daß der Stress zwischen 0 und 1 variiert. Das ist nicht so: Die obere Schranke von Stress ist i.allg. nicht bekannt; sie ist aber definitiv deutlich kleiner als 1 (Borg & Groenen, 1997).

Der Stress für eine MDS von Zufallszahlen hängt vor allem von zwei Parametern ab: Der Anzahl der Punkte, n, und der Dimensionalität des MDS-Raums, m. Für den Fall von  $n=12$ und  $m=2$  findet man (z.B. in Borg & Staufenbiel, 1997), daß der für Zufallsdaten zu erwartende Stress etwa 0,24 ist, mit einer Standardabweichung von 0,012. Für unsere MDS-Lösung in Abbildung 2 läßt sich somit sagen, daß die Daten deutlich besser als Zufallsdaten mit dem gewählten Darstellungsmodell verträglich sind.

Der Stress hängt weiter ab vom Fehleranteil in den Daten (=viel Rauschen erzeugt hohen Stress), von der Anzahl der Ties (=viele Ties führen bei ordinaler MDS mit dem üblichen sekundären Ansatz für Ties zu kleinerem Stress), vom Anteil an Missing Data (=mehr Missings bedeuten geringeren Stress) und vom MDS-Modell (=ordinale MDS führt zu kleinerem Stress als metrische MDS-Modelle; siehe dazu weiter unten).

In der Praxis findet man fast immer, daß der Stress kleiner ist als der entsprechende Stress für Zufallszahlen. Dann bleibt nur zu entscheiden, ob der Stress einer MDS-Lösung "klein genug" ist oder ob man die Dimensionalität des MDS-Raums erhöhen soll, um so die Daten genauer darzustellen. Die Antwort hängt davon ab, ob diese zusätzliche Genauigkeit "deutlich" oder nur "etwas" besser ist<sup>4</sup>. Grundsätzlich gilt aber, daß sich auch bei relativ großem Stress Konfigurationen ergeben können, die mit neuen Daten replizierbar sind. Das gilt vor allem dann, wenn die Daten eine geringe Meßgenauigkeit haben. Die MDS agiert dann als "data smoother", der die systematische Struktur aus dem Rauschen herausholt. Die Erhöhung der Dimensionalität führt nur noch zur Darstellung dieses Rauschens.

Stress ist zudem ein summarischer Wert. Nicht alle Datenwerte sind gleich gut in einer MDS-Konfiguration dargestellt. Das sieht man in Abbildung 3: Die drei Punkte, auf die die kleinen Pfeile zeigen, tragen besonders stark zum Stress bei, weil sie – in der Vertikalen – sehr weit von der Regressionslinie entfernt liegen. Das Systat-Programm druckt auf Wunsch (siehe Abbildung 1, Auswahlbox unten links) zu jedem Datenwert den zugehörigen Distanzwert  $d_{ij}$ und den Residuenwert  $d_{ij} - \hat{d}_{ij}$  aus, zusammen mit den Labels für *i* und *j*. So lassen sich die am schlechtesten repräsentierten Daten leicht identifizieren. Den größten Beitrag zum Stress liefert hier das Paar Ägypten-Brasilien. Es hat den Ähnlichkeitswert 3,44 und den Residuenwert -0.897 (Abbildung 3, kleiner Pfeil unten links). Der Abstand der Punkte Ägypten und Brasilien stellt also die subjektive Ähnlichkeit dieser beiden Länder relativ schlecht dar. Das kann viele Gründe haben (z.B. Fehler bei den Ratings oder die Verwendung besonderer Merkmale bei diesem speziellen Vergleich), über die man weiter nachdenken könnte.

## 3. MDS-Modelle

j

Wir können das Obige unschwer präzisieren und erweitern. Zunächst können wir zur Klasse der für die MDS geeigneten Daten neben Ähnlichkeits- auch Unähnlichkeitsdaten zulassen. Kollektiv nennt man diese Daten Proximitäten. Zu ihnen gehören alle Arten direkt erhobener Ähnlichkeits- oder Unähnlichkeitsratings, abgeleitete Ähnlichkeitskoeffizienten wie

<sup>4</sup> Dazu läßt man sich einfach MDS-Lösungen für 2-, 3-, 4-dimensionale (usw.) Räume berechnen und fragt, ob der Stress bei der Erhöhung der Dimensionalität deutlich oder nur ein wenig absinkt. Das "deutlich" kann man absolut beurteilen oder relativ i.S. von "deutlich mehr als für Zufallszahlen". Meist findet man, daß die Abnahme eher gering ist, so daß man in der Praxis i.d.R. mit 2 oder höchstens 3 Dimensionen eine ausreichende Darstellungsgenauigkeit erreicht.

Korrelationskoeffizienten oder Abstandsmaße jeder Art. Die MDS ist also in dieser Hinsicht sehr flexibel.

Zudem kann man an Stelle der monotonen Regression auch andere Regressionsformen verwenden, z.B. eine lineare. Damit bekommt man andere *MDS-Modelle*. Allgemein gilt, daß

$$
f: p_{ij} \to d_{ij}(X), \tag{3}
$$

d.h. die Proximitäten  $p_{ij}$  sollen in Distanzen  $d_{ij}$  in einer Konfiguration X abgebildet werden unter Wahl einer bestimmten Abbildungsfunktion  $f$ , dem MDS-Modell. Das meistverwendete Modell ist die ordinale schwach-monotone MDS, für die im Fall von Unähnlichkeitsdaten gelten soll, daß

$$
f: \text{wenn } p_{ij} < p_{kl}, \text{dann } d_{ij}(X) \leq d_{kl}(X), \tag{4}
$$

für alle Paare i und i bzw.  $k$  und  $l$ . Häufig verwendet wird auch die *lineare MDS*, für die gilt, daß

$$
f: p_{ij} \to a+b \cdot p_{ij} = d_{ij}(X). \tag{5}
$$

Andere Modelle – z.B. eine expontielle MDS  $f : p_{ij} \to \exp[-d_{ij}(X)]$  – ergeben sich leicht durch die Wahl anderer Abbildungsfunktionen. (Sie führen allerdings zu kaum interpretierbaren Ergebnissen, wenn  $f$  nicht zumindest schwach monoton ist.) Das MDS-Modell bestimmt also, welche Eigenschaften der Datenwerte in der Distanzrepräsentation erhalten werden sollen. In der Regel genügt das schwache ordinale MDS-Modell, weil es i.allg. zu sehr ähnlichen Ergebnissen führt wie Modelle, die stärkere Annahmen für die Daten machen (Borg & Groenen, 1997).

Wichtig ist noch die Spezifikation der Distanzfunktion selbst. In der Dialogbox in Abbildung 1 wird hier der Parameter "R-metric" angeboten. Er ist auf  $r=2$  gesetzt. Damit wird zwischen je zwei Punkten der MDS-Konfiguration der *euklidische* Abstand berechnet. Dieses Abstandsmaß entspricht der natürlichen Distanz, d.h. der "mit dem Lineal" quer durch den Raum gemessenen. Es gibt Unmengen anderer Distanzen, z.B. die "city-block" Distanz, bei der der Abstand zwischen zwei Punkten als Wegstrecke entlang der Koordinatenachsen, nicht quer durch den Raum gemessen wird. Für explorative Zwecke ist grundsätzlich nur die euklidische Distanz geeignet: Diese Voreinstellung sollte man also nicht verändern.

#### 4. Wichtige technische Aspekte der MDS

Technisch betrachtet ist die MDS ein *iteratives* Verfahren, d.h. eine MDS-Lösung wird ausgehend von einer Startkonfiguration durch kleine Punktverschiebungen Schritt für Schritt approximiert. Eine analytische Lösung des MDS-Problems ist nicht bekannt. Das kann u.U. dazu führen, daß die optimale Lösung nicht gefunden wird, weil das Programm in einem lokalen Minimum hängen bleibt. Um dies zu prüfen, kann der Anwender selbst verschiedene Startkonfigurationen definieren (siehe den Button unten rechts in Abbildung 1) oder das MDS-Verfahren mit einer anderen vom Programm angebotenen Startkonfiguration – z.B. auch mit einer "Zufallskonfiguration" – wiederholen und dann prüfen, ob die MDS zum

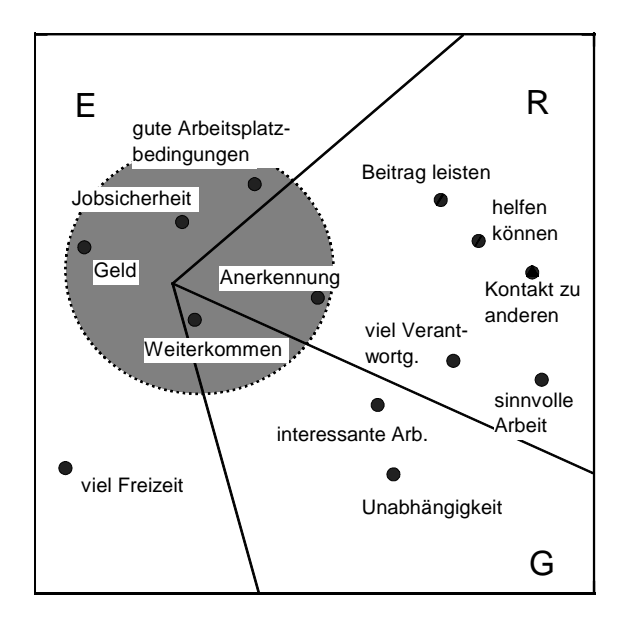

Abbildung 4. MDS-Konfiguration von Arbeitswerten mit ERG- bzw. Leistunsabhängigkeitspartitionierung.

gleichen Ergebnis führt. Von großer praktischer Relevanz ist diese Thematik bei den heutigen MDS-Programmen aber nicht mehr, weil diese zuverlässig die optimale Lösung finden.

Bei der ordinalen MDS kann jedoch bisweilen ein besonderes Problem auftreten: Die Lösung kann degenerieren. Das Programm bildet dann Proximitäten, die sich deutlich voneinander unterscheiden, in wenige, oft nur in zwei Distanzklassen ab. Man erkennt dies daran, daß die Regressionslinie im Shepard-Diagramm sehr stark gestuft ist, also nicht kontinuierlich, nicht "glatt" ist. Gleichzeitig ist der Stress praktisch gleich Null. In diesem Fall sollte man ein stärkeres MDS-Modell wählen, z.B. eine lineare MDS.

Die weiteren Optionen der Dialogbox in Abbildung 1 sind für explorative Verwendungen der MDS irrelevant. Sie verweisen auf ein Spezialmodell ("Unfolding") und auf MDS-Ansätze, die interindividuelle Unterschiede modellieren (z.B. INDSCAL). Siehe dazu Borg & Groenen (1997).

## 5. Lehrbuch-Interpretationsansätze in der MDS

Bei explorativer Verwendung der MDS steht vor allem die Frage im Vordergrund, wie man eine MDS-Lösung interpretiert. Hierzu findet sich in der Literatur recht wenig, vielleicht deshalb, weil sich die meisten MDS-Entwickler vor allem für die technischen und weniger für die wissenschaftlichen Fragen der MDS interessierten. Das oben am Beispiel der Daten von Wish beschriebene Vorgehen beschreibt jedenfalls die allermeisten Anwendungen in der Praxis, d.h. es werden dimensionale Deutungen versucht. Dieser Ansatz ist aber nur ein Spezialfall. Der viel allgemeinerer Ansatz ist die Interpretation von Regionen (Borg & Groenen, 1998).

Regionen sind Teilgebiete des MDS-Raums, die zusammen den ganzen Raum abdecken und die sich nicht überlappen. Punkte, die in die gleiche Region fallen, sind in einem gewissen Sinn äquivalent. Dazu ein Beispiel (Borg & Braun, 1996).

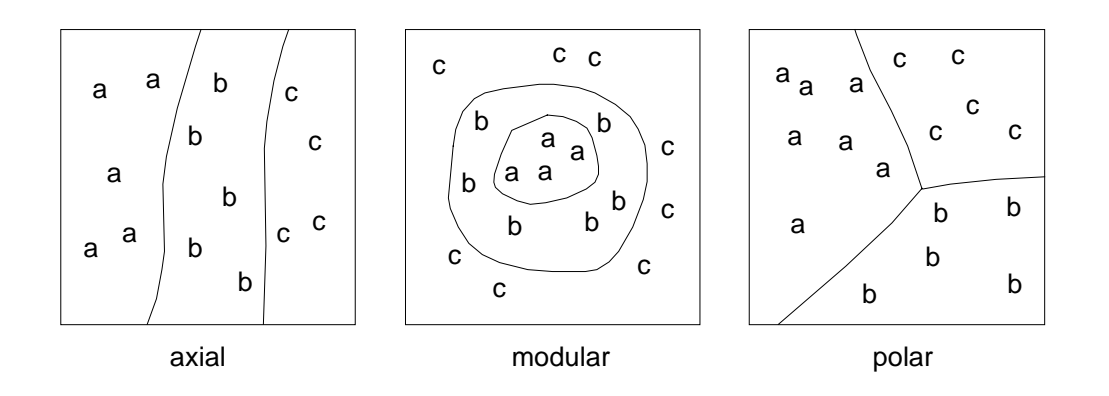

Abbildung 5. Drei prototypischen Partionierungsmuster einer MDS-Ebene; Punkte sind ersetzt durch Facettenkategorien, die die repräsentierten Punkte sind ersetzt durch Facettenkategorien, die die repräsentierten Variablen Variablen kennzeichnen.kennzeichnen Abbildung 5. Drei prototypischen Partionierungsmuster einer MDS-Ebene;

Abbildung 4 zeigt eine MDS-Darstellung von Korrelationen zwischen Items, die erfassen, für wie wichtig die Befragten einer repräsentativen ostdeutschen Bevölkerungsstichprobe verschiedene Arbeitsaspekte halten. Die MDS zeigt z.B., daß die Wichtigkeitseinstufungen für "Jobsicherheit" und für "Geld" ähnlich ausfallen, weil kleine Abstände hohe Korrelationen darstellen. Die Wichtigkeitseinstufung von "viel Freizeit" liegt eher am Rand der Konfiguration und ist weit entfernt von "helfen können". (Das verweist auf einen Gegensatz dieser Arbeitswerte.)

Das Interpretieren einer MDS-Lösung ist die Projektion von inhaltlichem Vorwissen auf diese Geometrie. Zu diesem Vorwissen gehören u.a. die vielen Wert- und Motivationstheorien wie z.B. die von Alderfer (1972), der Arbeitswerte in existentiell-materielle Werte (E), Wachstumswerte ("growth", G) und sozial-emotionale Werte ("relatedness", R) unterteilt. Sortiert man unsere Arbeitswerte in dieses ERG-Schema und etikettiert die Punkte in der MDS-Lösung entsprechend als E-, R- oder G-Punkte, dann kann man anschließend fragen, wie diese Punkteklassen verteilt sind. In Abbildung 4 findet man eine ganz besondere Verteilung: Die Ebene läßt sich zerschneiden in E-, R- und G-Regionen ("Kuchenstücke").

Eine andere apriorische Klassifikation der Werte in solche, deren Realisierung abhängig ist von der individuellen Leistung und solche, die mit dem Job selbst verbunden sind, führt zu einer zweiten Regionalisierung der MDS-Ebene. Dabei liegen die ersteren Items innerhalb des kreisförmigen Gebiets, die anderen außerhalb.

Regionalisierungen sind i.allg. nicht trivial. Dazu folgendes Gedankenexperiment. Man nehme 12 Pingpongbälle. Diese beschrifte man mit E, R oder G und zudem mit "individuell" oder mit "Job". Jeder Ball trägt dann zwei Beschriftungen, z.B. B-individuell oder G-Job. Dann werfe man diese Bälle in die Luft und versuche schließlich die Konfiguration der Bälle in Regionen zu partitionieren wie zuvor. Das ist i.allg. nicht möglich, schon gar nicht mit derartig simplen Grenzlinien wie in den in Abbildung 4 gezeigten Geraden und Kreisen. Für Abbildung 4 gilt zudem, daß sich die regionalen Muster in vielen anderen Studien replizieren lassen.

Regionalisierungen sollten "einfache" Muster bilden, weil (a) man nur so eine Regel formulieren kann, wie sich die inhaltlichen Facetten (oben z.B. die ERG-Facette) strukturierend auf die MDS-Konfiguration auswirken und weil (b) man an robusten, replizierbaren Mustern interessiert ist, nicht an einer Überanpassung an die jeweiligen Daten.

Abbildung 5 zeigt drei prototypische Partitionierungsmuster einfacher Art: Axiale, modulare und polare. Die ersteren basieren auf oder verweisen auf geordnete Facetten, die letztere auf eine nominale Facette. Bei der modularen Partitionierung kann man also darüber spekulieren, warum die mit "a" gekennzeichneten Punkte im Zentrum und damit recht nah zusammen liegen oder in welchem inhaltlichen Sinn die "b"-Punkte zwischen den "a"- und den "c"-Punkten liegen. Bei Intelligenztestaufgaben zeigt sich genau dieses Muster: Dort liegen Tests im Zentrum, bei denen der Kandiat eine Regel entdecken muß; Tests, bei denen eine Regel angewendet werden muß, sind "b"-Punkte und Tests, bei denen es um das Lernen einer Regel geht, sind "c"-Punkte (Guttman & Levy, 1991).

Abbildung 4 erweist sich also als Kombination einer modularen und einer polaren Partitionierung mit gemeinsamen Ursprung. Dieses Muster ist empirisch so häufig, daß es einen besonderen Namen ("Radex") hat. Die Kombination von zwei axialen Facetten führt zum üblichen (=kartesischen) Dimensionsystem, wenn die Regionalisierungen orthogonal sind und wenn die Facetten mindestens geordnet sind.

Cluster sind ebenfalls besondere Regionalisierungen. Sie sind bei den meisten Definitionen dadurch gekennzeichnet, daß sich die Punkte zu einigen recht dichten Wolken zusammenklumpen und daß zwischen diesen Klumpen viel leerer Raum liegt.

Regionalisierungen findet man, wenn man im ersten Schritt die Punkte kennzeichnet mit Etiketten, die ihre Zugehörigkeit zu den inhaltlichen Kategorien einer Facette  $F_i$  ausdrücken. Dies ist in Abbildung 5 mit a, b und c angedeutet. Dann prüft man, ob und wie sich die verschiedenen Punkteklassen geometrisch trennen lassen. Dabei wählt man möglichst einfache Grenzlinien bzw. Liniensysteme und nimmt ggf. lieber kleinere Fehlklassifikationen in Kauf statt die Grenzlinien der Regionen wild hin- und herzubiegen. Anschließend verfährt man analog mit Facette  $F_i$  usw. Da die Variablen/Punkte nach beliebig vielen Gesichtspunkten klassifiziert werden können, gibt es keinen Zusammenhang zwischen der Zahl der verschiedenen Regionalisierungen und der Dimensionalität der MDS-Lösung. Daß wir in Abbildung 4 zwei Facetten/Regionalisierungen haben für eine 2-dimensionale MDS-Konfiguration ist also nur koinzidenziell.

Ein mit der Deutung von Dimensionssystemen verwandter, aber allgemeinerer Ansatz ist die Interpretation von "Richtungen". Damit sind Achsen gemeint, die im MDS-Raum liegen und die – so wie "Dimensionen" auch – eine Art "interne Skala" darstellen, die die Streuung der Punkte in einer bestimmten Richtung mißt. Im Gegensatz zu Dimensionen kann man beliebig viele solcher Richtungen deuten. Ansonsten entspricht der Ansatz der Interpretation von Dimensionen. Man projiziert die Punkte auf eine Gerade und versucht, die Punktverteilung zu interpretieren: Warum liegen gerade diese Punkte hier eng benachbart? Warum liegen diese Punkte so weit auseinander? Wie könnte man das erklären?

## 6. MDS-Interpretation unter Zuhilfenahme anderer Verfahren

Oft hat man nicht nur Proximitätsdaten, sondern auch andere Skalen für die interessierenden Variablen. Im Beispiel aus Tabelle 1 kann man z.B. zusätzlich Ratings zu den verschiedenen Ländern erheben, in dem man die Versuchspersonen bittet, jedes Land auf einer Skala wie z.B. von "wirtschaftlich wenig entwickelt" bis "wirtschaftlich hoch entwickelt" einzustufen. Ebenso liegen für die Länder natürlich auch zahlreiche andere Skalen vor, z.B. zu ihrer Fläche oder zur Zahl ihrer Einwohner. Diese zur MDS "externen" Skalen kann man zu Interpretationszwecken in die MDS-Konfiguration best-möglich einbetten ("fitten"), um so

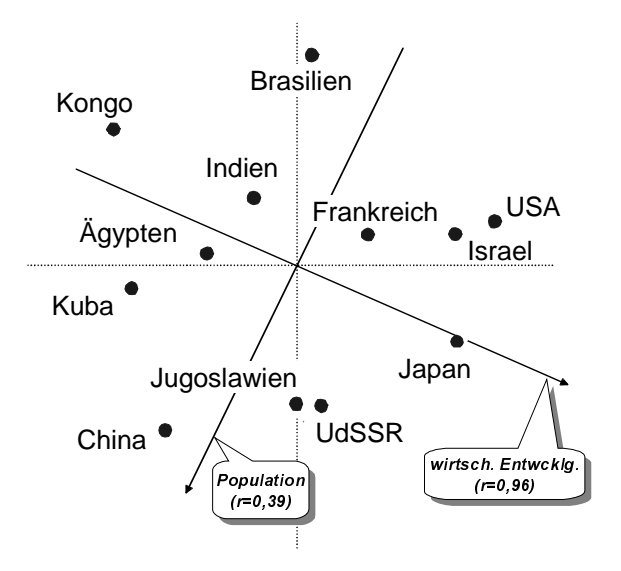

Abbildung 6. MDS-Lösung aus Abbildung 2 mit zwei eingebetteten externen Skalen.

Hypothesen zu entwickeln oder zu testen, welche Dimensionen die MDS-Konfiguration erklären. Formal betrachtet legt man dazu eine Gerade in die MDS-Konfiguration derart, daß die Projektionen der Punkte auf diese Gerade mit den externen Skalenwerten maximal korrelieren. Die Lage einer solchen Geraden läßt sich mittels multipler Regression bestimmen: Die externe Skala ist dabei das Kriterium, die Punktkoordinaten die Prädiktoren.

Wir zeigen dies am Beispiel der Daten aus Tabelle 2. Das Regressionsmodell lautet hier: "Ratings wirtschaftliche Entwicklung" =  $a+b_1 \cdot Dim(1) + b_2 \cdot Dim(2)$ , worin  $b_n$  das Regressionsgewicht von Dimension  $a$  ist. Die optimalen Gewichte<sup>5</sup> für diese Gleichung errechnet jedes Statistikprogramm. Sie sind  $b_1 = 3,27$  und  $b_2 = -1,45$ . Damit kann man die gesuchte Gerade bestimmen: Sie läuft durch den Ursprung des Koordinatensystems und durch einen Punkt mit der  $X$ -Koordinate 3,27 und der Y-Koordinate  $-1,45$  (Abbildung 6).

Die Punktprojektionen auf dieser Geraden korrelieren mit der externen Ratingskala mit  $r=0.96$ . Wirtschaftliche Entwicklung könnte man hier also mit gutem Grund als eine den Ähnlichkeitsurteilen zugrunde liegende Wahrnehmungs- oder Urteilsdimension vermuten. Die Einwohnerzahlen aus Tabelle 2 lassen sich dagegen nicht gut in die MDS-Lösung einbetten  $(r=0,39)$ . (Daß dies nicht sonderlich gut gehen kann, sieht man aus der räumlichen Nähe von Israel und USA, die ja von der Bevölkerungszahl her ganz verschieden sind.) Die Größe der Länder i.S. ihrer Bevölkerungszahl sollte daher bei den Ähnlichkeitsurteilen der Studenten keine systematische Rolle gespielt haben.

Auch für die Interpretation von Regionen kann man sich von "vom Computer" eine gewisse Unterstützung holen. Kategorisiert man vorab die Variablen i.S. bestimmter inhaltlicher Facetten – wie z.B. die obigen Wichtigkeitsfragen in das ERG-Werteschema bzw. die Unterscheidung leistungsabhängig versus nicht-leistungsabhängig – , dann kann man sich vom Programm FSSA von Shye (beschrieben in Borg & Shye, 1995) die MDS-Ebene in optimal axiale, modulare oder polare Regionen partitionieren lassen. Zudem wird ein Index berechnet, der die Güte der Partitionierungen angibt.

<sup>&</sup>lt;sup>5</sup> Achtung: Die optimalen Gewichte sind die nicht-standardisierten oder "Roh"-Gewichte der multiplen Regression, nicht die standardisierten Gewichte ("Betas").

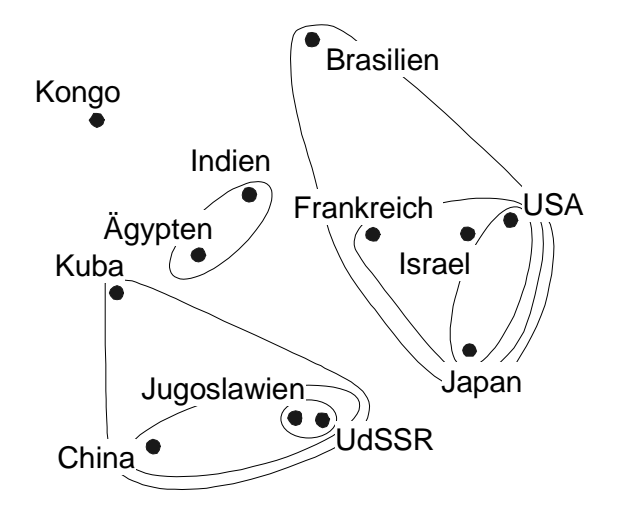

Abbildung 7. MDS-Lösung aus Abbildung 2 mit einer darauf projizierten Clusterstruktur.

Bisweilen findet man auch MDS-Anwendungen in der Literatur, wo diese mit anderen statistischen Verfahren kombiniert werden. Am häufigsten wird dabei eine Clusteranalyse verwendet, die eine gewisse Hilfestellung bei ersten Interpretationsversuchen anbieten kann. Wir zeigen dies für die Daten aus Tabelle 1. In Abbildung 7 sieht man das Ergebnis einer hierarchischen Clusteranalyse (single linkage) dargestellt durch entsprechende "Höhenlinien" in der MDS-Konfiguration. Man erkennt zwei große Cluster der "westlichen" und der "kommunistischen" Länder, ein kleines Cluster der "neutralen" Länder (Indien, Ägypten) und einen Sonderfall (Kongo). Das entspricht in etwa der von Wish benannten Dimension "Pro-Western vs. Pro-Communist". Zu beachten ist hierbei aber, daß die Clusteranalyse nicht sonderlich robust ist und verschiedene Ergebnisse produziert bei Verwendung verschiedener Amalgationskriterien<sup>6</sup>. Die Clusteranalyse ist also kein Verfahren, mit dem man die Interpretation einer MDS-Lösung "validieren" kann.

#### 7. Explorative MDS-Interpretationen in der Praxis

j

In der Praxis explorativer MDS-Anwendungen verwendet man die verschiedenen Interpretationsansätze opportunistisch und flexibel. Hierzu ein Beispiel. Analysiert werden hier Daten aus einer weltweiten Mitarbeiterbefragung in einem deutschen HighTech-Unternehmen mit ca. 20.000 Mitarbeitern. Aus den über 100 Items des Fragebogens wählen wir 27 aus, die verschiedene Aspekte der Arbeitszufriedenheit erfassen. Diese Items werden zusammen mit einem Index zur allgemeinen Arbeitszufriedenheit (AZ) über alle Mitarbeiter korreliert. In einer ersten Exploration wird eine Faktorenanalyse gerechnet, die die üblichen Dimensionen identifiziert (Borg, 2000; Fischer, 1989; Spector, 1997), aber keine weiteren Strukturinformationen liefert. Daher wird eine ordinale MDS in der Ebene erstellt (Abbildung 8). Sie hat einen Stress von 0,22, ein bei 27 Punkten viel besserer Wert als der für die oben diskutierten Daten, weil u.a. der erwartete Stress bei  $n=27$  mit 0,30 $\pm$ 0,004 (siehe Borg & Groenen, 1997) deutlich höher ist. Das Distanzmodell der MDS paßt daher für diese Umfragedaten sehr gut.

<sup>&</sup>lt;sup>6</sup> Mit der "average"- statt der "single linkage"-Funktion wird z.B. der Kongo dem Cluster Ägypten-Indien zugeschlagen, bleibt also in dieser Clusteranalyse kein "Sonderfall".

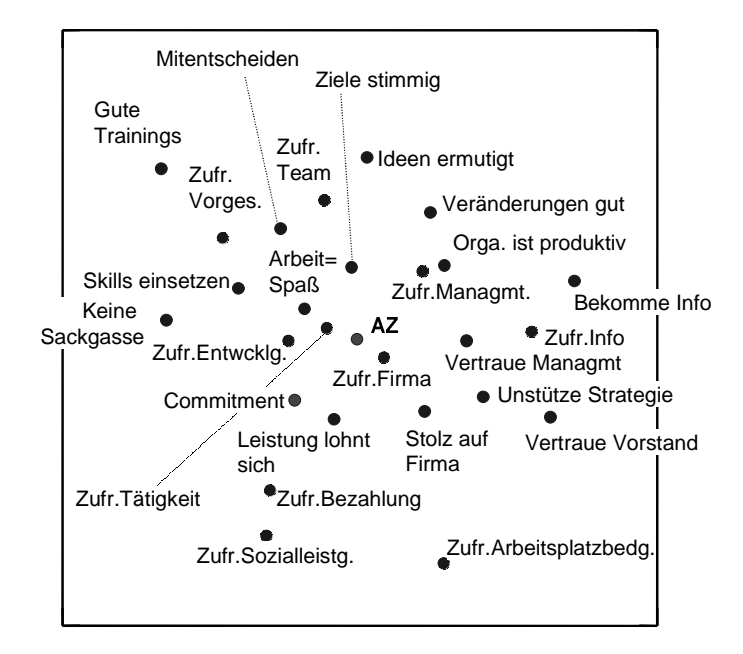

Abbildung 8. MDS-Darstellung von 27 Items zur Arbeitszufriedenheit; AZ=Ein Index zur allgemeinen Arbeitszufriedenheit.

Abbildung 8 zeigt, daß AZ im Zentrum der MDS-Konfiguration liegt. Die nahe um diesen Punkt streuenden Items sind die besten Prädiktoren der AZ, die eher periphären Items sagen AZ, statistisch betrachtet, schlechter voraus. Ein genaueres Studium der deskriptiven Statistiken der Items zeigt, daß die Zufriedenheit bei einigen der periphären Items generell hoch ist, so daß von diesen her keine Differenzierung von Personen mit hoher und geringer

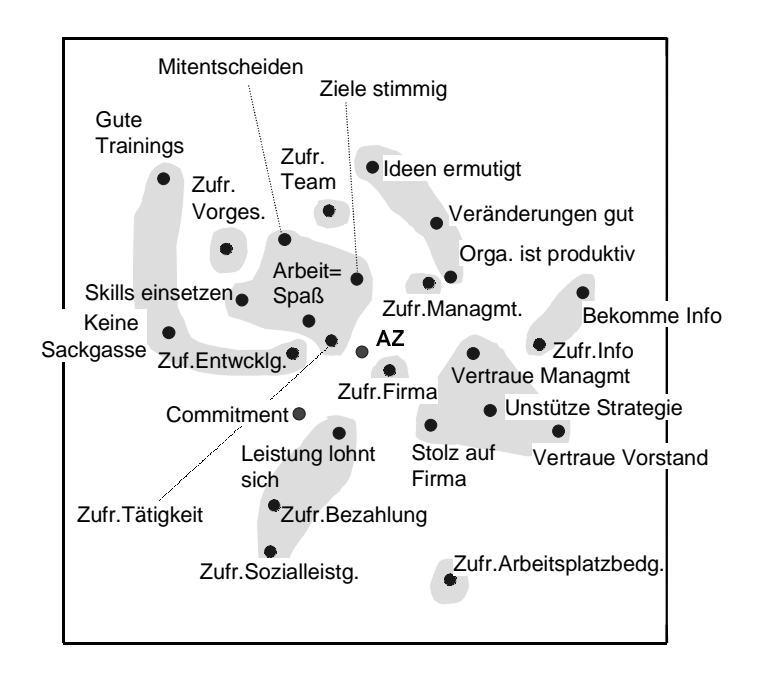

Abbildung 9. MDS-Konfiguration aus Abbildung 8 mit unterlegter Gliederung in Inhaltsgebiete.

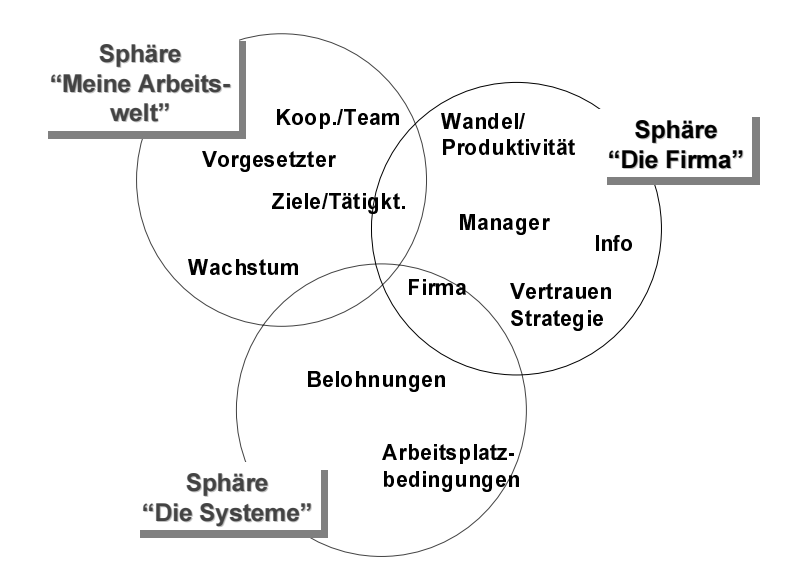

Abbildung 10. Metastruktur der Inhaltsgebiete aus Abbildung 9.

AZ erfolgen kann. Trotzdem sind alle Interkorrelationen positiv (zur Begründung hierfür, siehe Borg, 2000), eine für die MDS-Darstellung von Korrelationen wichtige Information, weil so die Deutung der Distanzen i.S. der Korrelationen leicht wird: Je kleiner der MDS-Abstand, um so größer der korrelative Zusammenhang.

Wie kann man diese MDS-Lösung deuten i.S. von generativen Regeln? Abbildung 9 zeigt einen Ansatz, bei dem sowohl die Ergebnisse der explorativen Faktorenanalyse als auch theoretisches Vorwissen über Arbeitszufriedenheit verwendet wurden. Die Konfiguration ist hier

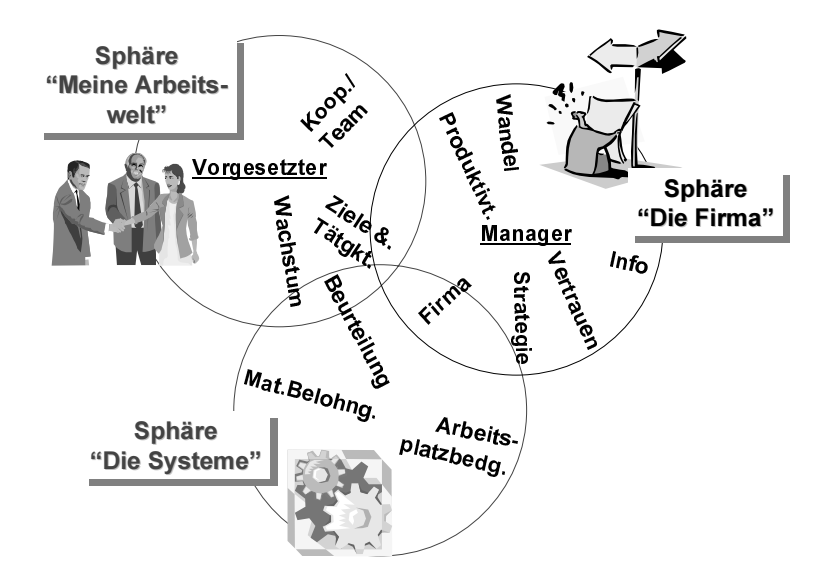

Abbildung 11. Illustrative Ausschmückung von Abbildung 10 und spekulative Anordnung der Teilaspekte in "Rädern" mit inhaltlichen "Naben".

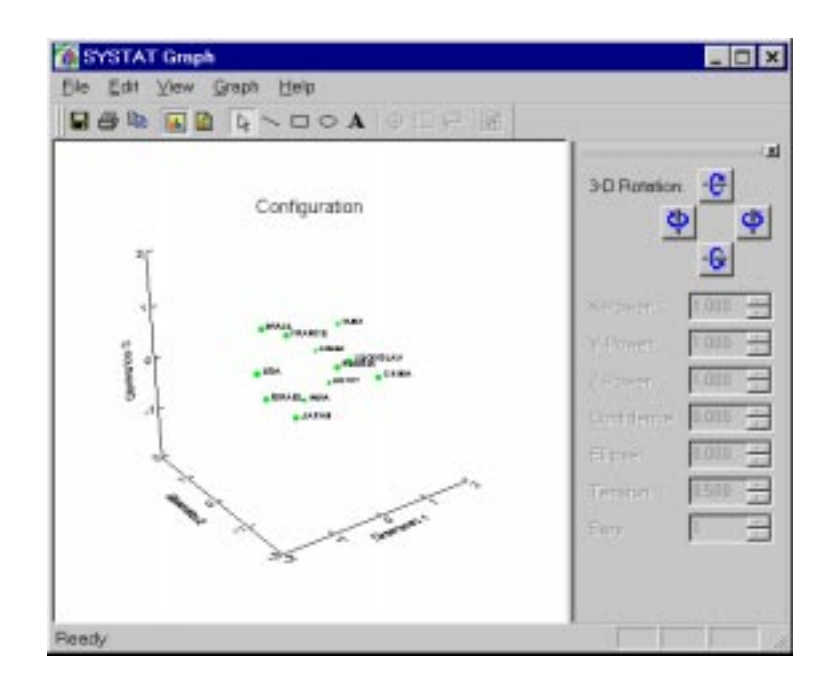

Abbildung 12. Dreidimensionale MDS-Lösung der Daten in Tabelle 1, dargestellt in einem Grafikfenster von Systat.

in einen "Fleckenteppich" verschiedener Gebiete organisiert: Items, die inhaltlich zusammengehören, liegen im gleichen Gebiet wie z.B. in der Mitte unten die Items zur materiellen Belohnung (Zufriedenheit mit der Bezahlung, Zufriedenheit mit den Sozialleistungen, Leistungsabhängigkeit der Belohnungen). Die Gebiete sind relativ kompakt, cluster-artig (konvex). Nur die Items aus dem Bereich "Entwicklung" bilden eine lang gestrecktes, bananenförmiges Gebiet. Zudem sind alle Gebiete voneinander getrennt (disjunkt).

Welches Muster weisen diese Gebiete auf? Die Gebiete oben links repräsentieren Themen der unmittelbaren Arbeitswelt wie Ziele, Arbeitstätigkeiten und direkte soziale Interaktionen. Die Gebiete oben rechts adressieren dagegen eher Themen, die mit der Firma zusammenhängen (Wo geht's hin?). Die Gebiete unten beziehen sich auf die Systeme in der Firma, mit denen die Mitarbeiter Kontakt haben. Abbildung 10 faßt dies entsprechend zusammen. Abbildung 11 führt die Beobachtung weiter aus, daß die Gebiete oben links bzw. rechts die Zentren direkter Vorgesetzter" bzw. "Manager" haben. Daraus könnte man spekulativ ableiten, daß Vorgesetzten und Manager als Treiber ihrer jeweiligen "Sphären" erlebt werden.

Der explorative Ansatz bewegt sich also, wie man hier sieht, immer mehr von den eigentlichen Items/Daten weg in Meta-Überlegungen hinein, wie die Daten zustande kommen. Das ist legitim, sollte aber immer einen theoretischen Bezug behalten. Strukturelle Einsichten und Vermutungen sollten zudem immer mit neuen Daten repliziert werden.

## $8.$  Drei- und höherdimensionale MDS

Der Stress einer MDS-Repräsentation läßt sich immer dadurch verringern, daß man die Dimensionalität der Lösung erhöht. Für die Daten aus Tabelle 1 findet man beispielsweise, daß er sich von  $S(2D)=0,190$  verringert auf  $S(3D)=0,109$ ,  $S(4D)=0,062$  bzw.  $S(5D)=0,043$ , wobei  $S(mD)$  für den Stress einer *m*-dimensionalen Lösung steht. Gleichzeitig verringert sich allerdings auch der erwartete Stress für Zufallsdaten um etwa die gleichen Differenzbeträge.

Der Abfall der Stresswerte legt hier also nicht nahe, die Dimensionalität der MDS-Darstellung zu erhöhen. Zum gleichen Ergebnis kommt man, wenn man die Frage prüft, ob sich bei Erhöhung der Dimensionalität von z.B. 2 auf 3 Dimensionen zusätzlich interpretierbare Strukturen zeigen. Bei einer derartigen Dimensionserhöhung bleibt i.d.R. – wie auch im hier vorliegenden Fall – die Konfiguration in der Ebene der ersten beiden Hauptachsen stabil. Man prüft dann, ob sich "von der Seite her betrachtet" eine Perspektive finden läßt, die inhaltlich deutbar ist. Dazu kann man in den heutigen MDS-Programmen die 3-dimensionale Konfiguration am Computerbildschirm im Raum hin- und herdrehen, bis man eine solche Perspektive findet oder bis man zu der Einsicht kommt, daß die Extra-Dimension nicht interpretierbar ist und somit nur "Rauschen" darstellt. (Letzteres ist hier der Fall. Daher behält man die 2-dimensionale Lösung bei.) Abbildung 12 zeigt ein entsprechendes Grafikfenster aus Systat. Die Knöpfe oben rechts in der Box zeigen die Drehachsen und -richtungen für die dargestellte Konfiguration.

Für höher-dimensionale Lösungen empfiehlt es sich, in *orthogonalen Ebenen* nach Struktur zu suchen. Im 4-dimensionalen Raum betrachtet man zunächst die Ebene, die von den Hauptachsen 1 und 2 aufgespannt wird und danach die von den Hauptachsen 3 und 4 aufgespannte Ebene. Diese Ebenen sind orthogonal. Das bedeutet, daß sich Strukturen, die man in der 1-2 Ebene findet, durch den Rest des 4-dimensionalen Raums durchziehen ("Aufsicht"). Analoges gilt für die Ebene 3-4: Ihre Strukturen sind unabhängig von denen in der 1-2 Ebene.

Höhere als 4-dimensionale MDS-Lösungen sind für explorative Zwecke selten sinnvoll. Hat man sehr viele Variablen, dann empfiehlt es sich eher, den Datensatz vorab zu unterteilen und die Teile gesondert zu untersuchen. Eine anderer Ansatz wäre es, die MDS-Struktur eher langsam aufzubauen, indem man zunächst mit einer kleinen Batterie von Variablen beginnt – vielleicht solchen, die inhaltlich besonders klar oder vertraut sind – und dann nach und nach mehr Variablen hinzu- oder herausnimmt, bis man die Daten insgesamt besser versteht.

## 9. Einige weitere Tipps und Tricks für die Praxis

- Achten Sie unbedingt darauf, ob die Achsen im Konfigurationsplot die gleichen Skaleneinheiten haben. Das ist nicht in allen MDS-Programmen (z.B. im Alscal-Modul aus SPSS) der Fall. Die Plots sind oft horizontal gestreckt. Der Punktabstände sind dadurch verzerrt dargestellt. Sie erscheinen dem Betrachter in der Horizontalen länger als sie sind, in der Vertikalen dagegen zu kurz.
- Legen Sie sich nicht auf die Deutung von Dimensionen oder gar von den vom MDS-Programm her automatisch gelieferten Hauptachsen fest. Von den Daten her werden lediglich die Distanzen bestimmt: Die "Konfiguration der Punkte" ist also die Struktur, die Sie interpretieren sollen. Koordinatenachsen dienen nur der Algebraisierung der Geometrie und sind nur für Berechnungen im Computer wichtig. (Schließlich lebte Euklid lange vor Descartes und kam offensichtlich auch ohne dessen Koordinatensysteme aus!) Seien Sie also offen für die Interpretation aller Strukturmerkmale der Konfiguration: Regionen, Cluster, Gebiete, Richtungen und Dimensionen.
- Überbewerten Sie den Stresskoeffizienten nicht. Er ist nur ein technischer Index. Beachten Sie die Abhängigkeit des Stress insbesondere vom Fehleranteil in den Daten.
- Der Vergleich eines Stresswerts für empirische Daten mit dem Stresswert für Zufallsdaten testet nur die "nullste" aller Nullhypothesen. Die Ablehnung dieser Nullhypothese ist nur ein minimaler Hinweis auf empirische Struktur i.S. eines MDS-Modells.
- Absolute Bewertungen des Stress wie z.B. die von Kruskal (1964) Stress>0,20 ist "poor", 0,10 ist "fair", 0,05 ist "good" usw. – führen in die Irre, weil Lösungen mit Stess>0,20 durchaus replizierbare Strukturen aufzeigen können (Stress hängt von vielen Parametern ab! Siehe oben.) und weil Lösungen mit Stress<0,05 allenfalls in einem formalen Sinn gut sind. Ergeben sie keinen inhaltlich-theoretischen Sinn, nützt auch der kleinste Stresswert nichts.
- Sehen Sie sich immer das Shepard-Diagramm an. Es zeigt evtl. Anomalien der Skalierung, insbesondere Degenerationen bei ordinaler MDS und Outlier.
- Bei ordinaler MDS sollten Sie prüfen, ob eine lineare MDS zu ähnlichen Ergebnissen führt. Das ist meist der Fall und gibt Ihnen einen Hinweis auf die Robustheit der Lösung.
- Verwenden Sie nur moderne MDS-Programme. Ältere Programme führen u.U. zu suboptimalen Lösungen.
- Drei-dimensionale MDS-Lösungen sind oft schwerer zu interpretieren als 4-dimensionale. Guttman (persönliche Mitteilung) empfiehlt sogar allgemein, die Dimensionalität von 2 auf 4 auf 6 usw. zu erhöhen und dann orthogonale Ebenen zu studieren. Bevor Sie allerdings eine höher-dimensionale Lösung verwenden, studieren Sie zunächst eine Teilmenge der Daten, insbesondere eine solche, die Items darstellt, die Sie inhaltlich besonders gut verstehen. Sie können dann dieser Struktur nach und nach weitere Punkte zufügen.
- Wenn Sie Korrelationen skalieren wollen, dann achten Sie darauf, daß die Variablen vor der Berechnung der Korrelationen inhaltlich-semantisch sinnvoll gepolt sind. In den Sozialwissenschaften werden z.B. oft Einstellungsitems aus Umfragen interkorreliert (siehe Beispiel in Abbildung 8). Wenn diese Items einmal positiv, einmal negativ formuliert sind, dann zeigt die MDS u.U. nur Cluster dieser Formulierungstypen, nicht aber die Struktur der Einstellungen, die diese Items erfassen.

#### Literaturangaben

- Alderfer, C.P. (1972). *Existence, relatedness, and growth: Human needs in organizational* settings. New York: Free Press.
- Borg, I. (2000). Führungsinstrument Mitarbeiterbefragung. Göttingen: Verlag für angewandte Psychologie.
- Borg, I. (2000). Affektiver Halo in Mitarbeiterbefragungen. ZUMA-Arbeitsbericht Nr. 2000/3.
- Borg, I. & Braun, M. (1996). Work values in East and West Germany: Different weights but identical structures. Journal of Organizational Behavior, 17, 541-555.
- Borg, I. & Groenen, P. (1997). Modern multidimensional scaling: Theory and applications. New York: Springer.
- Borg, I. & Groenen, P. (1998). Regional interpretations in multidimensional scaling. In J. Blasius & M. Greenacre (Hrsg.), *Visualization of categorical data* (pp. 347-364). New York: Academic Press.
- Borg, I. & Shye, S. (1995). *Facet theory: Form and content.* Newbury Hill, CA: Sage.
- Borg, I. & Staufenbiel, T. (1997). Theorien und Methoden der Skalierung. Bern: Huber.
- Fischer, L. (1989). Strukturen der Arbeitszufriedenheit. Göttingen: Hogrefe.
- Guttman, L. (1968). A general non-metric technique for finding the smallest coordinate space for a configuration of points. Psychometrika, 36, 329-347.
- Guttman, L. & Levy, S. (1991). Two structural laws for intelligence. *Intelligence*, 15, 79-103.
- Kruskal, J.B. (1964). Multidimensional scaling by optimizing goodness of fit to a nonmetric hypothesis. Psychometrika, 29, 115-129.
- Kruskal, J.B. & Wish, M. (1978). *Multidimensional scaling*. Beverly Hills: Sage.
- Spector, P.E. (1997). Job satisfaction. Thousand Oaks, CA: Sage.
- Young, F.W. & Lewicky, R. (1980). ALSCAL's users guide. Chapel Hill, NC: Institute for Research in the Social Sciences, Univ. of North Carolina.